# **GERAÇÃO AUTOMÁTICA DE PRODUTOS DERIVADOS DE IMAGENS AVHRR-NOAA PARA MONITORAMENTO DE ÁREAS INUNDÁVEIS DO PANTANAL**

*Automatic generation of products derived from AVHRR-NOAA images for the Pantanal wetlands monitoring* 

# **João Francisco Gonçalves Antunes**<sup>1</sup> **Júlio César Dalla Mora Esquerdo<sup>2</sup>**

**1 Embrapa Informática Agropecuária**  Caixa Postal 6041 - 13083-886 - Campinas - SP, Brasil joaof@cnptia.embrapa.br

# **2 Centro de Pesquisas Meteorológicas e Climáticas Aplicadas à Agricultura CEPAGRI/UNICAMP (Doutorando FEAGRI/UNICAMP)**

Cidade Universitária "Zeferino Vaz" - 13083-970 - Campinas - SP, Brasil julio@cpa.unicamp.br

# **RESUMO**

O monitoramento ambiental do Pantanal Brasileiro pode ser auxiliado com o uso de métodos de sensoriamento remoto por meio de imagens do satélite NOAA. Este artigo aborda o processamento automático de uma série multitemporal de imagens AVHRR-NOAA para monitoramento de grandes áreas inundáveis do Pantanal. Os resultados mostraram que quando as imagens apresentaram baixa cobertura de nuvens, o sistema foi eficaz, gerando produtos geometricamente precisos, com erros abaixo de um pixel. Os dados de reflectância da banda do infravermelho médio possibilitaram o monitoramento de áreas inundáveis no Pantanal durante outubro de 2005 a setembro de 2006. Pode-se concluir que o período das cheias é bastante variável em toda a planície do Pantanal, ocorrendo de leste para oeste e de norte para sul. O sistema desenvolvido para processamento e geração de produtos das imagens AVHRR-NOAA mostrou-se uma ferramenta fundamental de infra-estrutura, por aliar automação e precisão na metodologia apresentada.

**Palavras chaves:** Sensoriamento remoto, processamento de imagens, georreferenciamento preciso, áreas úmidas.

# **ABSTRACT**

The environmental monitoring of the Brazilian Pantanal can be aided by using remote sensing techniques and satellite images, like NOAA. This paper describes the automatic processing of AVHRR-NOAA time series images for the monitoring of large wetlands areas in the Pantanal. The results have shown that for severely cloud-filtered images, the system was effective in generating geometrically precise image products, with geolocation errors less than a pixel. Reflectance data from the mid-infrared channel allowed the monitoring of Pantanal's wetlands between october 2005 and september 2006. We could conclude that the flood period is very time variable along the whole plain of Pantanal, and occurs from the west to east and from the north to south. The developed system for image processing and products generation from AVHRR-NOAA data showed to be an important supporting tool, for combining automation and precision in the presented methodology.

**Keywords:** Remote sensing, image processing, precise image navigation, wetlands.

## **1. INTRODUÇÃO**

O monitoramento de recursos naturais pode ser auxiliado com o uso de métodos de sensoriamento remoto que incluem o processamento de imagens de satélites. Nos últimos anos, as imagens de sensores remotos orbitais têm sido uma fonte importante de informação para estudos geográficos, meteorológicos e ambientais em nível regional, por proverem a necessária visão temporal da superfície terrestre. Um sensor particularmente importante é o *Advanced Very High Resolution Radiometer* (AVHRR), a bordo da série de satélites da National Oceanic and Atmospheric Administration (NOAA), cujos produtos têm sido aplicados no monitoramento ambiental, com uma resolução espacial de 1,1 km no nadir.

Embora já existam disponíveis sensores que propiciam maior detalhamento da superfície terrestre, as imagens AVHRR-NOAA continuam tendo um grande potencial de uso em estudos envolvendo a análise de ecossistemas, em função da disponibilidade de longas séries temporais armazenadas em acervos históricos espalhados por todo mundo. O Centro de Pesquisas Meteorológicas e Climáticas Aplicadas à Agricultura (CEPAGRI) da Universidade Estadual de Campinas (UNICAMP) possui um banco de imagens AVHRR-NOAA iniciado em abril de 1995, com mais de 30.000 imagens, aproximadamente dois terabytes de dados. Atualmente são recebidas e armazenadas em média oito imagens por dia dos satélites NOAA 12, 15, 17 e 18, em operação.

Uma das grandes vantagens dessas imagens é a sua elevada repetitividade temporal, com garantia de cobertura diária e global, além da gratuidade dos dados, características que favorecem o estudo de áreas extensas. Esse é o caso da região do Pantanal, a maior área inundável do planeta, sendo alagada lentamente todos os anos. Com uma vegetação bastante variada, a principal atividade econômica da região é a pecuária de corte, sendo responsável pela produção de grande parte da carne bovina dos estados do Mato Grosso e Mato Grosso do Sul.

Diversas aplicações das imagens AVHRR-NOAA podem ser sugeridas para o estudo da região pantaneira. Uma delas é a avaliação do regime de cheias em regiões alagáveis, uma vez que a presença da água pode ser facilmente detectada por meio do sensoriamento remoto, devido ao comportamento espectral bastante característico das áreas úmidas, com alta absorção de energia eletromagnética em quase todas as faixas do espectro. Considerando a alta resolução temporal dessas imagens, torna-se possível a aquisição da informação espectral com maior freqüência, permitindo a geração de gráficos que descrevem a dinâmica espectral das áreas inundadas ao longo do tempo.

Porém, o elevado número de imagens diariamente disponíveis pelos satélites NOAA torna a geração de produtos derivados do sensor AVHRR uma rotina trabalhosa e com um certo nível de intervenção humana. A etapa fundamental para a geração de produtos confiáveis é o georreferenciamento preciso das imagens, o que nem sempre é possível de ser feito de forma automática por meio dos softwares atualmente disponíveis.

Diante dessas dificuldades e da necessidade de se gerar produtos com qualidade e de forma automática, o presente trabalho aborda o processamento das imagens AVHRR-NOAA para monitoramento de grandes áreas inundáveis do Pantanal, por meio da análise da dinâmica espectral realizada a partir desses produtos.

### **2. MATERIAL**

As imagens AVHRR-NOAA foram obtidas do acervo histórico do CEPAGRI/UNICAMP em seu estado bruto. Foram utilizadas imagens diurnas do satélite NOAA-17, sensor AVHRR/3, com horário de passagem próximo das 13h30 GMT, devido a menor possibilidade da presença de nuvens pela manhã.

A região monitorada foi a planície do Pantanal representada na Figura 1, inserida na Bacia do Alto Paraguai, quando, na época das chuvas, os rios têm sua vazão aumentada, ocorrendo a inundação. Com maior freqüência nos últimos 10 anos, o período de seca na região tem ocorrido no mês de setembro, com o início do alagamento em dezembro e de cheia em abril. Ao todo foram adquiridas e processadas imagens referentes a um ano, de forma a abranger o período do ciclo de seca e enchente mais recente, entre outubro de 2005 até setembro de 2006.

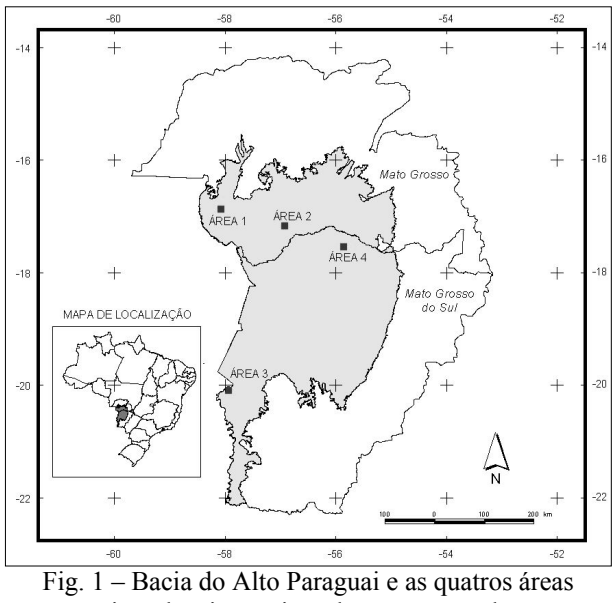

inundáveis monitorados no Pantanal.

## **3. MÉTODOS**

Para o processamento das imagens AVHRR-NOAA foi utilizado o sistema desenvolvido por ESQUERDO et al. (2006), compatível com a plataforma Linux, que consiste de um procedimento automático implementado em script *c-shell* que aciona os módulos para conversão do formato bruto, calibração radiométrica, georreferenciamento preciso e geração de produtos.

A Figura 2 ilustra o fluxograma resumido com as principais etapas do processamento das imagens. A primeira parte do sistema é composta por um conjunto de comandos que executam os programas do pacote de

software NAV (*NAVigation*), desenvolvido em linguagem C. Essa tecnologia foi repassada gratuitamente pelo Colorado Center for Astrodynamics Research (CCAR), Aerospace Engineering Sciences, da Universidade do Colorado, Boulder, EUA.

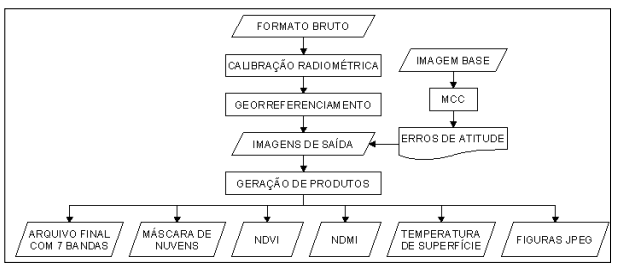

Fig. 2 – Fluxograma resumido do sistema de processamento das imagens AVHRR-NOAA.

O processo inicia-se com a conversão do formato bruto L1B para um formato compatível com os módulos subseqüentes. Após isso é feita a calibração radiométrica das imagens, transformado os valores de nível de cinza para reflectância aparente (no topo da atmosfera) para as bandas 1, 2 e 3A e temperatura de brilho, para as bandas 3B, 4 e 5, seguindo as metodologias descritas por RAO e CHEN (1996) e GOODRUM et al. (2004). A Tabela 1 mostra as características espectrais do sensor AVHRR/3.

Em seguida é executado o módulo de georreferenciamento das imagens, segundo a metodologia de navegação indireta descrita por ROSBOROUGH et al. (1994), combinando os passos de transformação relativa ao modelo de geometria orbital e reamostragem dos pixels por interpolação com o vizinho mais próximo. Essa metodologia baseia-se no fato de que a maior fonte de erros de deslocamentos no processo é devida à imprecisão no ângulo dos três eixos de atitude do satélite no momento de sua passagem. Para gerar imagens com precisão geométrica dentro de um pixel é necessário o conhecimento dos erros de atitude no exato momento da geração da imagem, determinados por meio de dois pontos de controle, coletados manualmente a partir de malhas digitais ou imagens geometricamente precisas. Com isso, a imagem é georreferenciada novamente, agora considerando-se os erros de atitude.

Para automatizar o processo de coleta de pontos de controle e evitar a intervenção humana no processamento de uma série multitemporal de imagens, o módulo utiliza o método de EMERY et al. (2003), onde a técnica da Máxima Correlação Cruzada (MCC) busca feições entre a imagem alvo que se pretende corrigir e uma imagem base, cartograficamente precisa. A imagem base deve ser gerada a partir de bandas termais, pois as feições de temperatura sofrem menor influência da variação das condições de iluminação e são mais estáveis ao longo do tempo. Além disso, deve conter o mínimo de nuvens possível e ser próxima ao nadir. Uma vez reconhecidas as feições semelhantes entre a imagem base e a imagem alvo, o programa coleta automaticamente os pontos de controle, que por sua vez são utilizados pelo módulo para determinar os erros de atitude e realizar a navegação indireta, gerando imagens com erro de georreferenciamento dentro de um pixel.

Como resultado deste processo obtêm-se cinco arquivos referentes as bandas espectrais calibradas e corrigidas geometricamente, contendo somente a região de interesse, previamente informada na navegação indireta. Neste trabalho, a região monitorada foi o Pantanal, centrada nas coordenadas geográficas 18º12' S e 56º27' W, gerando-se imagens com 700 colunas e 860 linhas. Também são gerados mais dois arquivos com o ângulo de elevação do satélite e o ângulo zenital solar para cada pixel da imagem, totalizando sete arquivos.

A segunda parte do sistema foi desenvolvida em linguagem IDL (*Interactive Data Language*) do software ENVI (*The Environment for Visualizing Images*) que é responsável pela leitura dos sete arquivos produzidos e pela geração de produtos.

O primeiro produto é um arquivo contendo sete bandas, reunindo as sete imagens geradas num único arquivo. Os dados da imagem de saída são gravados em números inteiros, multiplicados por 10, para redução do tamanho final do arquivo.

O segundo produto é um arquivo contendo a máscara de nuvens, dois índices de vegetação e a temperatura de superfície.

A máscara de nuvens foi gerada por uma combinação dos critérios das Equações (1), (2) e (3) descritos por FRANÇA e CRACKNELL (1995) e CHEN et al. (2002), após várias iterações e testes, levando-se em consideração as características da região do Pantanal. Para estudos de monitoramento da superfície, CHEN et al. (2003) recomendam mascarar os pixels com nuvens para que não haja a contaminação da análise espectral, como forma de obter produtos confiáveis.

| <b>Bandas</b> | Faixa Espectral (μm) | Região do Espectro    | Grandezas após Calibração Radiométrica       |
|---------------|----------------------|-----------------------|----------------------------------------------|
|               | $0.58$ a $0.68$      | Visível (vermelho)    | Reflectância aparente (%) - $\rho_1$         |
|               | $0,725$ a $1,0$      | Infravermelho próximo | Reflectância aparente (%) - $\rho_2$         |
| 3Α            | $1,58$ a $1,64$      | Infravermelho médio   | Reflectância aparente (%) - $\rho_3$         |
| 3B            | 3,55 a 3,93          | Infravermelho termal  | Temperatura de brilho $(K)$ - T <sub>3</sub> |
|               | $10.3$ a $11.3$      | Infravermelho termal  | Temperatura de brilho (K) - $T_4$            |
|               | $11,5$ a $12,5$      | Infravermelho termal  | Temperatura de brilho (K) - $T_5$            |

TABELA 1 - CARACTERÍSTICAS ESPECTRAIS DO SENSOR AVHRR/3.

Fonte: Adaptado de GOODRUM et al. (2004).

1°. critério: ρ1 > 15 (1) 2° critério:  $0.8 < \frac{1}{2}$  <  $1.6 \times T < 270$ 

2. Critério. 0,8 
$$
\frac{p_2}{p_1} > 1
$$
, 0 c  $1_4 < 2/0$  (2)  
3°. critério: T<sub>5</sub> < 280 (3)

O primeiro índice de vegetação é o NDVI (*Normalized Difference Vegetation Index*) calculado por meio da Equação (4). Inicialmente proposto por ROUSE et al. (1973), o NDVI é bastante utilizado para avaliação das mudanças do vigor vegetal das plantas porque pode ser correlacionado com o índice de área foliar, biomassa e produtividade da vegetação.

$$
NDVI = \rho_2 - \rho_1 / \rho_2 + \rho_1 \tag{4}
$$

O segundo índice de vegetação é o NDMI (*Normalized Difference Moisture Index*) calculado por meio da Equação (5). Segundo WILSON e SADER (2002), o pouco utilizado NDMI é mais sensível à água que o NDVI, em função das regiões de absorção d'água na faixa do infravermelho médio que é menos influenciada pelos efeitos atmosféricos. Em função disso, pode indicar a presença de umidade na vegetação e no solo, permitindo obter um maior contraste entre diferentes tipos de vegetação, refletindo melhor as mudanças de biomassa.

$$
NDMI = \rho_2 - \rho_3/\rho_2 + \rho_3 \tag{5}
$$

A temperatura de superfície é obtida pelo método Split-Window baseado no modelo de SOBRINO et al. (1997) e modificado por QUAIDRARI et al. (2002), conforme a Equação (6). O conhecimento da temperatura de superfície é extremamente útil na detecção do estresse hídrico de culturas, monitoramento de secas, na detecção de queimadas e estudos de mudanças climáticas.

 $T_S = A + B.T_4 + C(T_4 - T_5) + D(T_4 - T_5)^2 +$  $(E.\text{TV} + \text{F})(1-\epsilon)$ onde,  $A = 12,3626$ ;  $B = 0,9549$ ;  $C = 1,8474$ 

$$
D = 0,2038; E = 2,0049; F = 52,3183
$$

TV = conteúdo total de vapor de uma coluna de ar acima de cada pixel: 0 a 7 g.cm-2

A emissividade ε é calculada pelas Equações (7) a (10), segundo CIHLAR et al. (1994):

$$
\Delta \varepsilon = 0,01019 + 0,0134 \ln(NDVI)
$$
 (7)

$$
\varepsilon_4 = 0.9897 + 0.039 \ln(NDVI)
$$
 (8)

$$
\varepsilon_5 = \varepsilon_4 - \Delta \varepsilon \tag{9}
$$
  
\n
$$
\varepsilon = (\varepsilon_4 + \varepsilon_5)/2 \tag{10}
$$

Ainda seguindo as reconendações de CHEN et al. (2003), a rotina para cálculo desses produtos apresenta a opção para mascarar os pixels com ângulo zenital solar maior que 
$$
70^{\circ}
$$
 e ângulo de elevação do satélite maior que 42°, considerados inaptos para análise especial, devido à baixa luminosidade solar e distorção

do tamanho do pixel por estar muito fora do nadir.

Além dos arquivos com informação espectral, também podem ser geradas figuras JPEG de uma composição colorida RGB-321, bem como para todos os produtos do sistema, sobrepostas com uma malha política do Instituto Brasileiro de Geografia e Estatística (IBGE) e com informações cartográficas.

Uma última rotina gera automaticamente composições máximas dos índices de vegetação a partir de cada imagem, de forma a diminuir os efeitos de sombras e do ângulo de insolação e, também, dos aerossóis e vapores d'água presentes na atmosfera (HOLBEN, 1986). Após a definição de um determinado período que pode ser semanal, decendial, quinzenal ou mensal, a rotina faz a leitura de todos os arquivos produzidos no período e gera um arquivo contendo o maior valor de cada pixel.

#### **4. RESULTADOS E DISCUSSÃO**

Das 336 imagens processadas de outubro de 2005 até setembro de 2006, 175 deram origem a produtos com precisão geométrica dentro de um pixel. Nos casos em que o processamento falhou, observou-se que a imagem estava em grande parte coberta por nuvens, afetando o processo de busca por feições semelhantes por meio da MCC.

O sistema fornece para cada imagem processada o deslocamento médio entre a imagem alvo e a imagem base, o que representa a precisão do georreferenciamento. Ao final, foi calculado o deslocamento médio das 175 imagens georreferenciadas, chegando-se aos valores de 0,67 pixel em latitude e 0,40 pixel em longitude, um erro médio de deslocamento de 0,54 pixel.

O procedimento implementado utilizou quatro imagens base durante o período - 12/05/2006, 07/06/2006, 12/07/2006 e 07/08/2006, selecionadas devido à pouca cobertura de nuvens e à proximidade ao nadir na região que engloba o Pantanal. A utilização de várias imagens base é uma estratégia para evitar o efeito sazonal devido às mudanças térmicas, como forma de garantir uma precisão maior no processo.

Os resultados mostraram que, quando livres da presença maciça de nuvens, as imagens de entrada puderam ser georreferenciadas automaticamente, gerando produtos precisos, sem qualquer intervenção humana. A navegação indireta, aliada à busca automática de feições por meio da MCC, se mostrou eficaz e contribuiu para a total automatização do processamento.

Também foram geradas composições RGB-321 para cada imagem processada. A Figura 3 apresenta as imagens JPEG produzidas pelas rotinas do sistema, em seis datas distintas. As informações do número do satélite, data e hora de aquisição da imagem, bem como a malha de limites do Pantanal e as informações cartográficas, foram inseridas automaticamente.

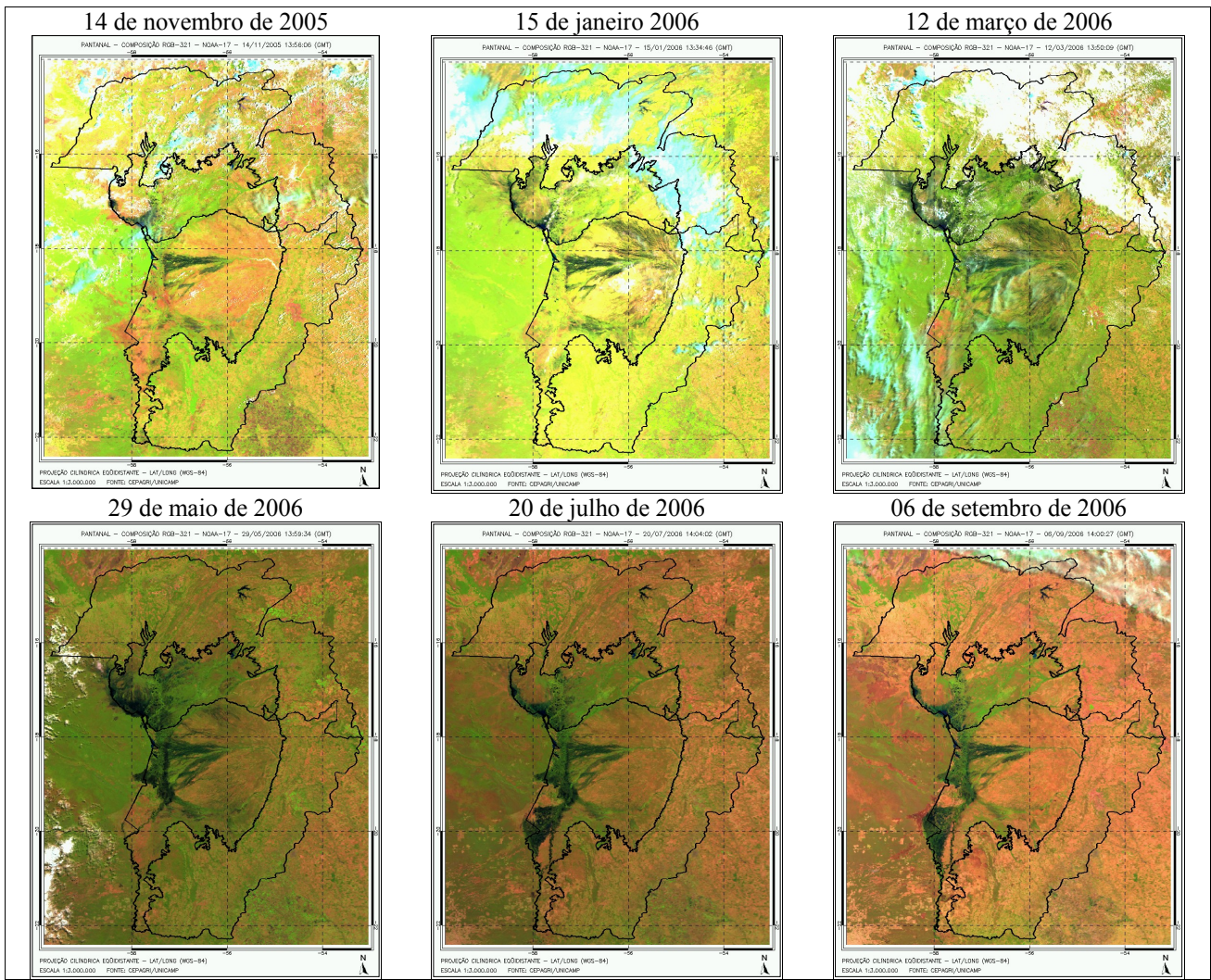

Fig. 3 - Composições RBG-321 da Bacia do Alto Paraguai onde localiza-se o Pantanal.

Pela análise visual das composições RBG ao longo do período analisado durante o ciclo mais recente de seca e enchente, foi possível observar que o Pantanal é inundado da região leste para oeste e de norte para sul, correspondente às áreas com tonalidade mais escura.

A água, em seu estado líquido, apresenta resposta espectral baixa e restrita à faixa entre 0,38 e 0,70 μm do espectro eletromagnético. Fora dessa faixa, a reflectância é zero e a absorção é total, o que mostra que a água é um forte absorvedor da radiação em quase todas as faixas do espectro eletromagnético. A vegetação e o solo exposto sempre possuem reflectância maior que a água.

Para confrontar com a análise visual, as áreas alagáveis do Pantanal foram monitoradas no período de outubro de 2005 a setembro de 2006 por meio de composições mínimas mensais da banda 3A do infravermelho médio das imagens AVHRR-NOAA. Essa banda foi escolhida por ser menos influenciada pelas partículas presentes na atmosfera devido ao tamanho do seu comprimento de onda.

Para isso foi adaptada de forma bastante simples a rotina de geração de composições máximas do sistema. Assim, o valor mínimo de um dado pixel numa seqüência de imagens foi utilizado para a construção da composição mensal, possibilitando a identificação de grandes corpos d'água, que apresentam reflectância muito baixa. Na banda 3A de cada imagem foi realizado o mascaramento de nuvens para que não houvesse a contaminação da análise espectral, já que numa composição de valor mínimo, as nuvens podem se confundir com os corpos d'água.

Para geração dos perfis dos dados da banda 3A foram delimitadas quatro áreas alagáveis, mostradas na Figura 1, de tamanho 8 x 8 pixels  $(77,44 \text{ km}^2)$ identificadas a partir das composições RGB-321 ao longo do período.

A partir das composições mínimas foram gerados os perfis espectrais para acompanhar a evolução das inundações. Para extração do perfil médio foi utilizada uma janela amostral de 3 x 3 pixels devido ao erro máximo de georreferenciamento das imagens AVHRR-NOAA que pode ser de um pixel, sendo o pixel central da janela localizado no centro de cada uma das áreas.

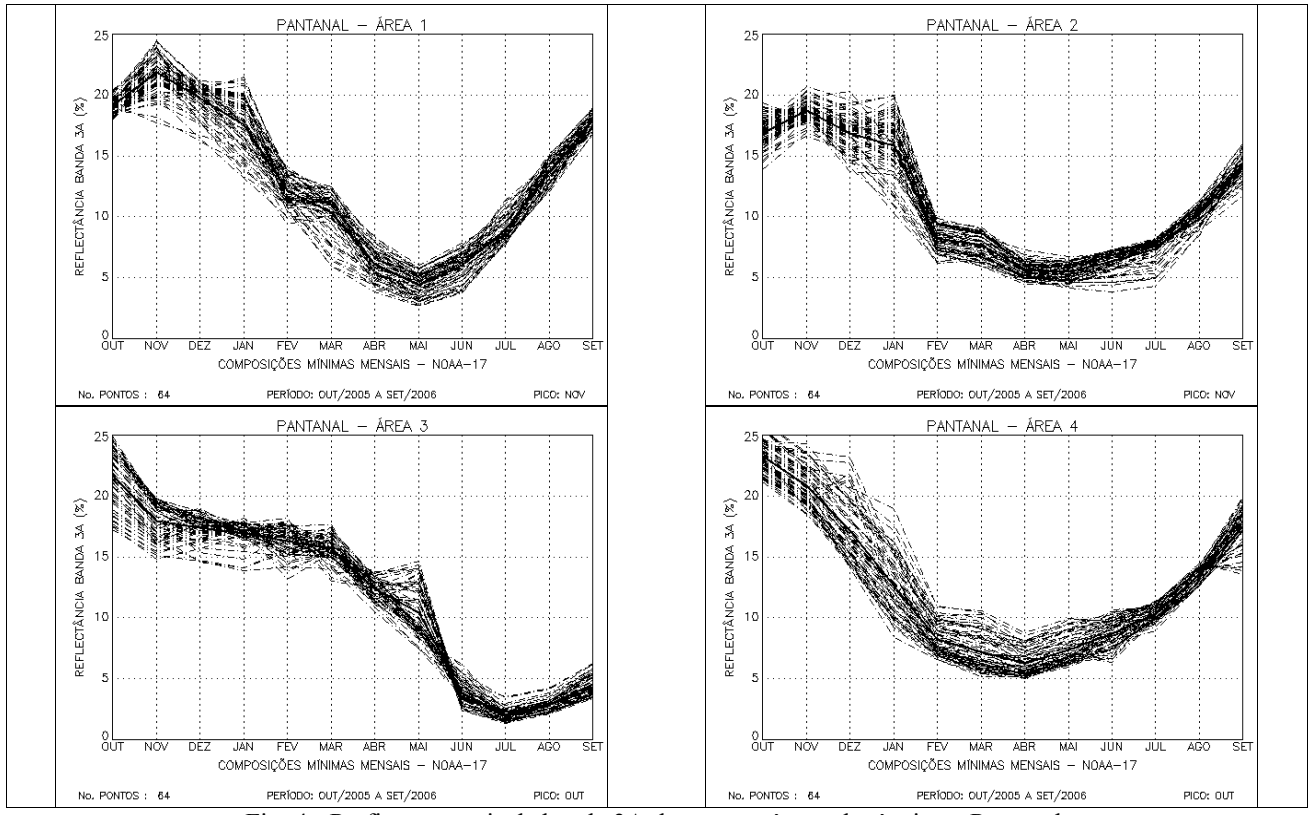

Fig. 4 - Perfis espectrais da banda 3A das quatro áreas alagáveis no Pantanal.

Os gráficos que descrevem a variação temporal dos valores de reflectância da banda 3A são apresentados na Figura 4, para cada uma das quatro áreas alagáveis ao longo do ciclo de seca e enchente mais recente.

A análise dos gráficos deve ser entendida na lógica inversa ao regime das cheias, isto é, o valor do pico de reflectância corresponde ao mês de seca, maior presença de vegetação e solo exposto, e o valor mais baixo ao mês de cheia no Pantanal, época em que a superfície foi alagada encobrindo a vegetação e o solo, formando os grandes corpos d'água.

A transição da seca, passando pelo início do alagamento até chegar a cheia, pode ser observado pelo gradiente decrescente dos perfis espectrais. Na época de seca, a reflectância da banda 3A nas áreas monitoradas é alta. Na medida em que as áreas vão sendo inundadas, a reflectância vai diminuindo, até atingir o seu valor mínimo no pico da cheia. Quando se inicia o novo fluxo sazonal da água, a reflectância torna a aumentar.

Baseado nisso, na Área 1 ao norte na subregião de Cáceres, a seca ocorreu em novembro de 2005 e a cheia em julho 2006; na Área 2 ao centro na subregião de Poconé, a seca ocorreu em novembro de 2005 e a cheia em abril de 2006; na Área 3 ao sul na subregião de Nabileque, a seca ocorreu em outubro de 2005 e a cheia em julho de 2006; e na Área 4 a nordeste na sub-região de Paiaguás, a seca ocorreu em outubro de 2005 e a cheia em abril de 2006. Portanto, isso confirma a análise visual que foi realizada com as composições RBG-321 durante o período de outubro de 2005 a setembro de 2006.

Para avaliar as condições de inundação do Pantanal também foram analisados, conjuntamente, os dados hidrométricos diários do Rio Paraguai, coletados no município de Ladário até 30 de junho de 2006 e que estão disponíveis na Embrapa Pantanal em Corumbá, como mostrado no gráfico da Figura 5.

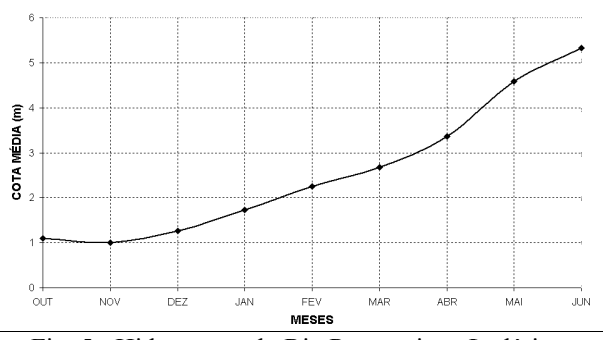

Fig. 5 - Hidrograma do Rio Paraguai em Ladário outubro de 2005 a junho de 2006.

Pela análise do gráfico, observa-se que o mês de seca ocorreu em novembro de 2005 e a cheia provavelmente em julho de 2006 pela tendência da curva. Não é possível afirmar com certeza devido à falta dos dados mais atualizados.

O município de Ladário localiza-se no Mato Grosso do Sul, mais próximo da Área 3 na sub-região de Nabileque coletada para geração dos perfis espectrais. Portanto, isso confirma a análise visual realizada com as composições RBG-321 e também o monitoramento executado pela variação temporal dos

valores de reflectância da banda 3A das imagens AVHRR-NOAA.

## **5. CONCLUSÕES**

Este trabalho mostrou o processamento de imagens AVHRR-NOAA para monitoramento de grandes áreas inundáveis do Pantanal, onde pode-se relacionar as seguintes conclusões:

1. O sistema desenvolvido se mostrou uma ferramenta importante por aliar precisão e automação no processamento do grande número de imagens utilizadas.

2. O georreferenciamento é a etapa fundamental de todo o processo para garantir que cada pixel corresponda à mesma localização geográfica em qualquer uma das imagens da série multitemporal em estudo.

3. O mascaramento de nuvens é de extrema importância na geração de produtos de qualidade confiáveis utilizados na análise espectral.

4. Os dados da banda 3A do infravermelho médio do satélite NOAA-17 possibilitaram o monitoramento de áreas inundáveis no Pantanal durante outubro de 2005 a setembro de 2006.

5. O período de seca e enchente é bastante variável em toda a planície do Pantanal, ocorrendo de leste para oeste e de norte para sul.

6. No monitoramento realizado em quatro áreas inundáveis, observou-se que na Área 1 no Pantanal de Cáceres, a seca ocorreu em novembro de 2005 e a cheia em julho 2006; na Área 2 no Pantanal de Poconé, a seca ocorreu em novembro de 2005 e a cheia em abril de 2006; na Área 3 no Pantanal de Nabileque, a seca ocorreu em outubro de 2005 e a cheia em julho de 2006; e na Área 4 no Pantanal de Paiaguás, a seca ocorreu em outubro de 2005 e a cheia em abril de 2006.

7. A análise visual realizada com as composições RBG-321 e o monitoramento executado pela variação temporal dos valores de reflectância da banda 3A das imagens AVHRR-NOAA podem ser confirmados com os dados hidrométricos diários do Rio Paraguai, coletados em Ladário.

### **6. SUGESTÕES**

Como sugestões de aplicação dos vários produtos gerados pelo sistema em estudos do Pantanal podem ser citadas:

1. O NDVI pode ser utilizado para avaliar as mudanças no vigor da vegetação e o NDMI no estudo da influência hídrica nas plantas.

2. A temperatura de superfície pode ser útil na detecção de queimadas e desmatamento.

3. A detecção de áreas inundadas pode ser realizada utilizando-se classificadores supervisionados alimentados com amostras de treinamento baseadas na variação temporal da reflectância da banda 3A das imagens AVHRR-NOAA.

4. A quantificação de áreas inundadas pode ser estimada por uma metodologia de classificação não supervisionada baseada em lógica *fuzzy* para solução da mistura espectral, como forma de obter a proporção de água dentro dos pixels, durante o ciclo de seca e enchente.

#### **AGRADECIMENTOS**

Os autores agradecem ao Colorado Center for Astrodynamics Research, da Universidade do Colorado, nas pessoas do Dr. Daniel G. Baldwin e do Dr. William Emery por repassarem a tecnologia de software que possibilitou o desenvolvimento de grande parte do sistema de processamento das imagens AVHRR-NOAA. E, também, ao Dr. Jurandir Zullo Júnior do CEPAGRI/UNICAMP pela disponibilização das imagens utilizadas no trabalho.

### **REFERÊNCIAS BIBLIOGRÁFICAS**

CHEN, P. Y., SRINIVASAN, R., FEDOSEJEVS, G., NARASIMHAN, B. An automated cloud detection method for daily NOAA-14 AVHRR data for Texas, USA. **International Journal of Remote Sensing**, v. 23, n. 15, p. 2939-2950, 2002.

CIHLAR, J.; LY, H.; LI, Z.; JING C.; POKRANT, H.; HUANG, F. Multitemporal, multichannel AVHRR data sets for land biosphere studies -Artifacts and corrections, **Remote Sensing of Environment**, v. 60, n. 1, p. 35-57, 1997.

EMERY, W. J.; BALDWIN, D.; MATTHEWS, D. Maximum Cross Correlation Automatic Satellite Image Navigation and Attitude Corrections for Open Ocean Image Navigation, **IEEE Transactions on Geoscience and Remote Sensing**, v. 41, n. 1, p. 33-42, 2003.

ESQUERDO, J. C. D. M.; ANTUNES, J. F. G.; BALDWIN, D. G.; EMERY, W. J.; ZULLO JÚNIOR, J. An automatic system for AVHRR land surface product generation. **International Journal of Remote Sensing**, v. 27, n. 18, p. 3925-3942, 2006.

FRANÇA, G. B.; CRACKNELL, A. P. A simple cloud masking approach using NOAA AVHRR daytime data for tropical areas. **International Journal of Remote Sensing**, v. 16, p. 1697-1705, 1995.

GOODRUM. G.; KIDWELL, K.; WINSTON, W. (Editors) **NOAA KLM User's guide. September 2000**  Revision. Disponível em <http://www2.ncdc.noaa.gov/docs/klm>. Acesso em: 15 mar. 2004.

HOLBEN, B. N. Characteristics of maximum value composite images from temporal AVHRR data. **International Journal of Remote Sensing**, v. 7, n. 11, p. 1417-1435, 1986.

QUAIDRARI, H.; GOWARD, S.; CZAJKOWSKI, K.; SOBRINO, J.; VERMOTE, E. Land surface temperature estimation from AVHRR thermal infrared measurementes - An assessment for the AVHRR Land Pathfinder II data set. **Remote Sensing of Environment**, v. 81, n. 1, p. 114-128, 2002.

RAO, C. R. N.; CHEN, J. Post-launch calibration of the visible and near-infrared channels of the Advanced Very High Resolution Radiometer on the NOAA-14 spacecraft. **International Journal of Remote Sensing**, v. 17, p. 2743-2747, 1996.

ROSBOROUGH, G. W.; BALDWIN, D. G.; EMERY, W. J. Precise AVHRR image navigation. **IEEE Transactions on Geoscience and Remote Sensing**, v. 32, n. 3, p. 644–657, 1994.

ROUSE, J. W.; HAAS, R. H.; SCHELL, J. A.; DEERING, D. W. Monitoring vegetation systems in the great plains with ERTS. In: Earth Resources TechnologySatellite-1 Symposium, 3., Washington, D. C., 1973. **Proceedings…** Washington, D. C.: NASA. Goddart Space Flight Center, 1973. v. 1, p. 309-317. (NASA SP-351).

SOBRINO, J. A.; RAISSOUNI, N.; LOBO, A. Monitoring the Iberian Peninsula land cover using NOAA-AVHRR data. In Guyot & Phulpin (Eds.)., **Physical Mesurements and Signatures in Remote Sensing**, p. 787-794, Rotterdam: Balkema, 1997.

WILSON, E. H.; SADER, S. A. Detection of forest harvest type using multiple dates of Landsat TM imagery. **Remote Sensing of Environment**, v. 80, p. 385-396, 2002.